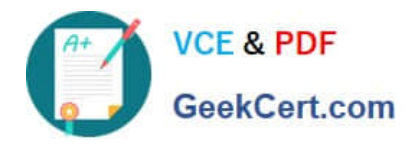

# **C\_TFIN52\_65Q&As**

SAP Certified Application Associate - Financial Accounting with SAP ERP 6.0 EHP5

## **Pass SAP C\_TFIN52\_65 Exam with 100% Guarantee**

Free Download Real Questions & Answers **PDF** and **VCE** file from:

**https://www.geekcert.com/c\_tfin52\_65.html**

### 100% Passing Guarantee 100% Money Back Assurance

Following Questions and Answers are all new published by SAP Official Exam Center

**Colonization** Download After Purchase

- **@ 100% Money Back Guarantee**
- **63 365 Days Free Update**
- 800,000+ Satisfied Customers

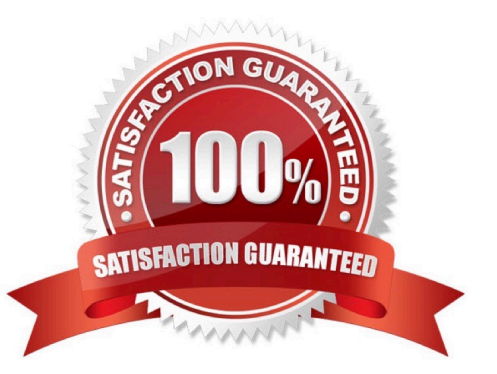

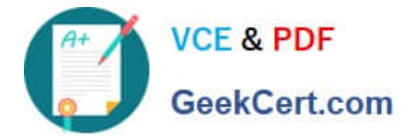

#### **QUESTION 1**

Which SAP NetWeaver component ensures company-wide unification of data and information in heterogeneous IT environments?

- A. Web Application Server (AS)
- B. Enterprise Portal
- C. Master Data Management
- D. Integration Broker

Correct Answer: C

#### **QUESTION 2**

A customer wants to define a chart of depreciation.

How do you recommend setting up depreciation areas?

- A. Based on company codes
- B. Based on the relevant chart of accounts
- C. Based on the aims of internal or external reporting
- D. Based on relevant currencies

Correct Answer: C

#### **QUESTION 3**

Which of the following factors determines field status for vendors?

- A. Account group, transaction, and chart of accounts
- B. Account group, chart of accounts, and company code
- C. Transaction, chart of accounts, and company code
- D. Account group, transaction, and company code

Correct Answer: D

#### **QUESTION 4**

Your customer is running an SAP ERP system with New General Ledger activated. All scenarios, but no customer fields, are assigned to the leading ledger.

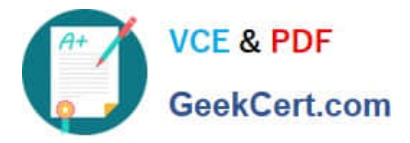

Which objects in the totals table (FAGLFLEXT) can be evaluated with drill-down reports?

- A. Segments, profit centers, cost centers, business areas, functional areas
- B. Cost centers, business areas, functional areas, segments, tax codes
- C. Business areas, functional areas, segments, profit centers, user IDs
- D. Profit centers, cost centers, business areas, functional areas, divisions

Correct Answer: A

#### **QUESTION 5**

You want to use external number assignment for specific document types.

What is the special feature of external number assignment?

- A. The numbers can be alphanumeric.
- B. The number ranges can overlap.
- C. The number ranges can be used across all company codes.
- D. The system issues the numbers automatically.

Correct Answer: A

[C\\_TFIN52\\_65 PDF Dumps](https://www.geekcert.com/c_tfin52_65.html) [C\\_TFIN52\\_65 Practice Test](https://www.geekcert.com/c_tfin52_65.html) [C\\_TFIN52\\_65 Braindumps](https://www.geekcert.com/c_tfin52_65.html)